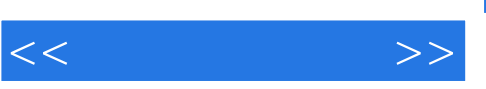

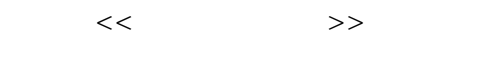

- 13 ISBN 9787302191742
- 10 ISBN 7302191743

出版时间:2009-4

页数:371

PDF

更多资源请访问:http://www.tushu007.com

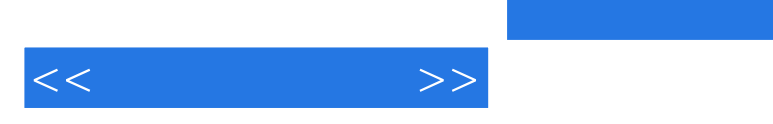

## , tushu007.com

PowerPoint 2003 DreamWeaver 8

Microsoft Word 2003 Microsoft Excel 2003

and tushu007.com  $<<$  and  $>>$  $\overline{\phantom{a}}$  divided by DIY—— 装操作系统,让计算机动起来 活动任务三 走进信息城,选购自己的计算机项目二 计算机操作系统— —管理、优化计算机系统 活动任务一 设置个性化Windows XP系统 活动任务二 管理和使用Windows Windows XP Word 2003 一份手抄表项目四 多媒体信息处理——利用图、音视频技术设计有声有色的绿色奥运 活动任务一 学  $Q\bar{Q}$  $\blacksquare$  $\alpha$  , and  $\alpha$  , and  $\alpha$  are  $\alpha$  and  $\alpha$  we have  $\alpha$  $\frac{1}{20}$  Excel 2003  $---$  Access 2003  $\alpha$  and  $\alpha$  and  $\alpha$  and  $\alpha$ Dreamweaver 8

目九 计算机网络技术——小型局域网的搭建与应用 活动任务一 搭建小型对等网络 活动任务二 网上  $\mu$   $\mu$ 

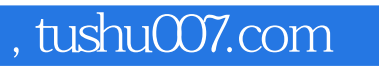

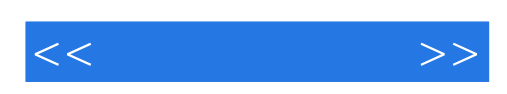

本站所提供下载的PDF图书仅提供预览和简介,请支持正版图书。

更多资源请访问:http://www.tushu007.com